# **Shape Optimization of a Hood**

Yong Ha Han Hyundai Motor Company PLC

> Katharina Witowski Nikolay Lazarov Krassen Anakiev DYNAmore GmbH

> > Stuttgart, February,29, 2016

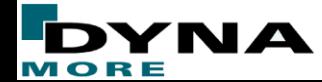

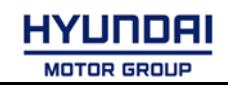

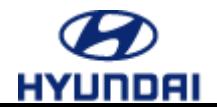

### **Contents**

- **Motivation and overview**
- **(Topometry optimization with GENESIS/ESL)**
- **Shape optimization with LS-OPT and ANSA**
	- **Setup in ANSA**
	- **Setup in LS-OPT**
	- **Results**
- **Summary**

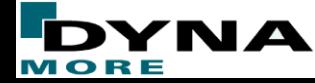

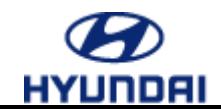

# **Motivation and overview**

- **Geometry of the hood panel is significant regarding the pedestrian safety regulations.**
- **Main load cases are**
	- **head impact (pedestrian safety),**
	- **fatigue and**
	- **stiffness.**

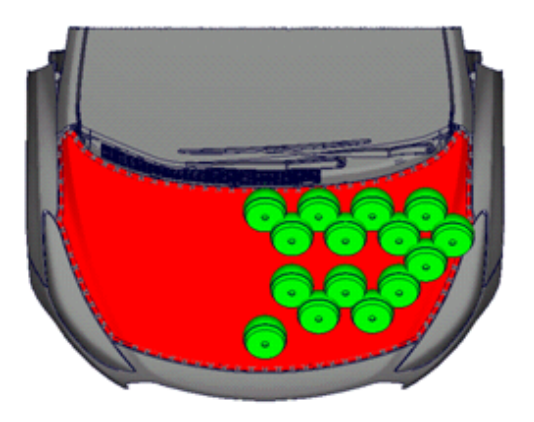

**Topometry and Shape Optimization**

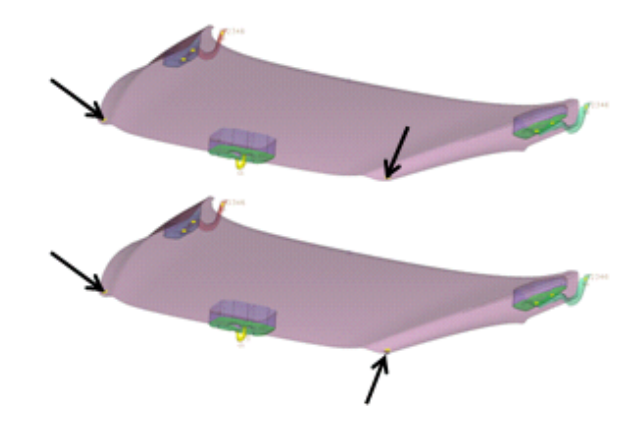

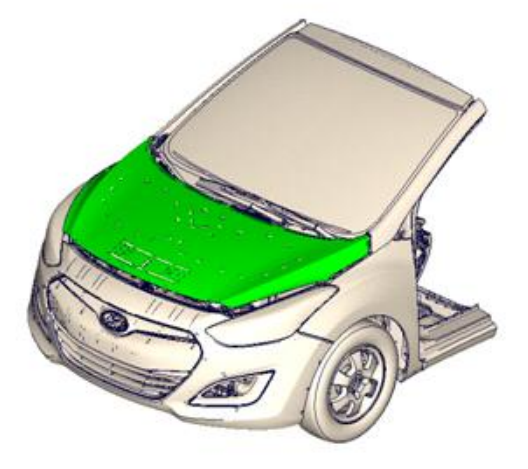

**Only Shape Optimization**

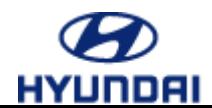

**Topometry and Shape Optimization**

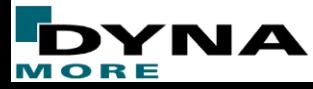

# **Topometry optimization with GENESIS/ESL**

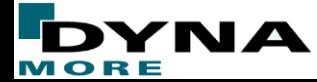

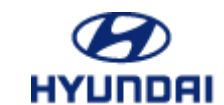

### **Results steel hood**

• **Shell thickness distribution and following interpretation of CAD-design of the inner hood.**

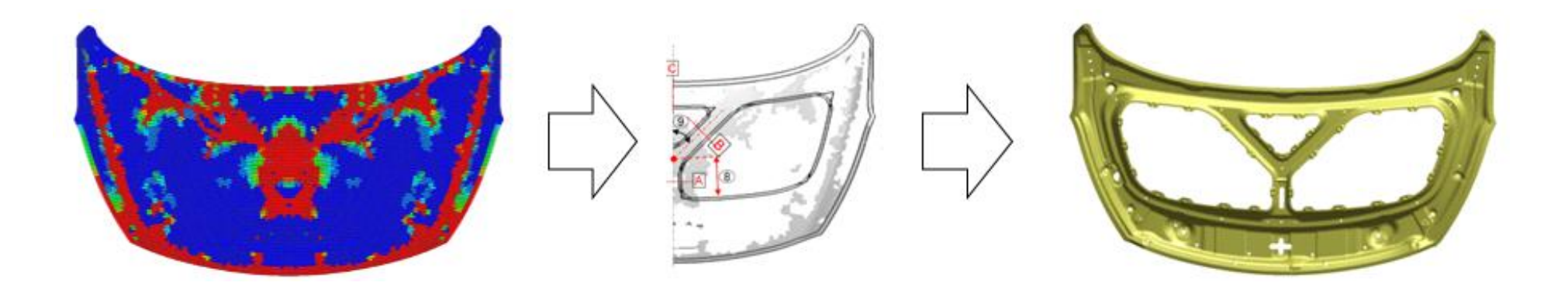

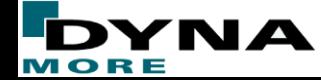

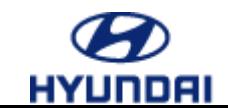

# **Shape optimization with ANSA and LS-OPT**

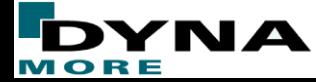

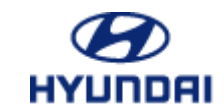

# **Problem description**

#### • **18 Load cases:**

- 15 Head impact load cases
- Stiffness analysis regarding bending and torsion
- Hood closing analysis
- **Objective: Minimize mass.**
- **Constraints:**
	- Head impact load cases (15 points):
		- $-HIC$  total score of improved design  $\geq HIC$  total score of basic design
			- → HIC improved design  $\leq$  HIC basic design
	- Displacement of load case bending  $\leq C_{\rm}$  bending
	- Displacement of load case torsion  $\leq C_$  torsion
	- Hood closing analysis
		- $-$  Stress (inner hood/ rail)  $\leq C$  steel

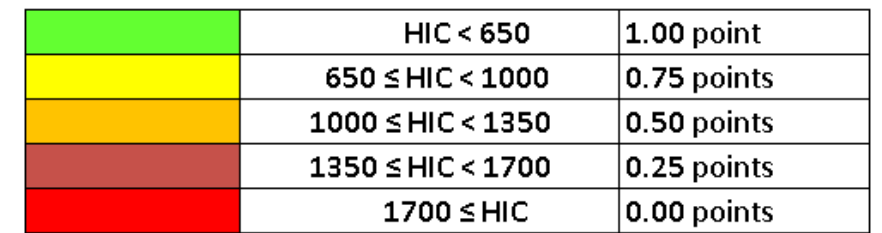

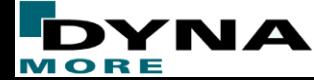

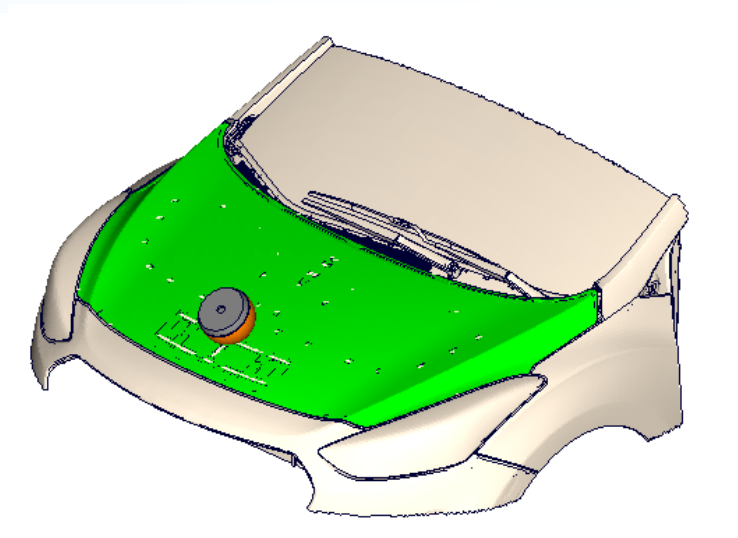

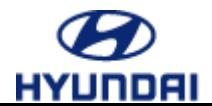

# **Problem description**

- **10 Variables:**
	- Sheet thickness of inner and outer hood  $\rightarrow$  2 variables
	- **Beam depth, width and angle**
	- **Position of crossing point and angle**
	- **Rear frame width**

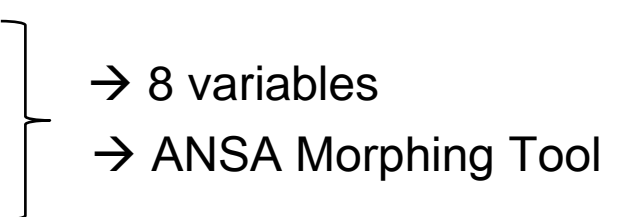

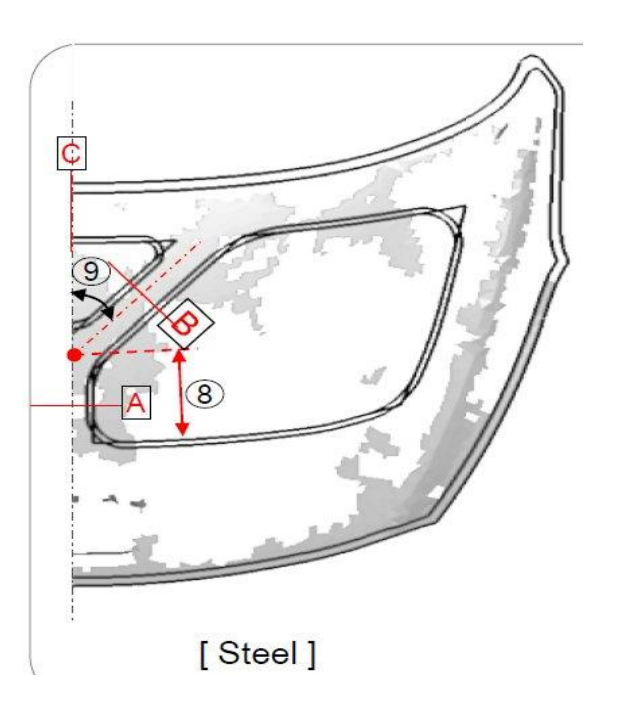

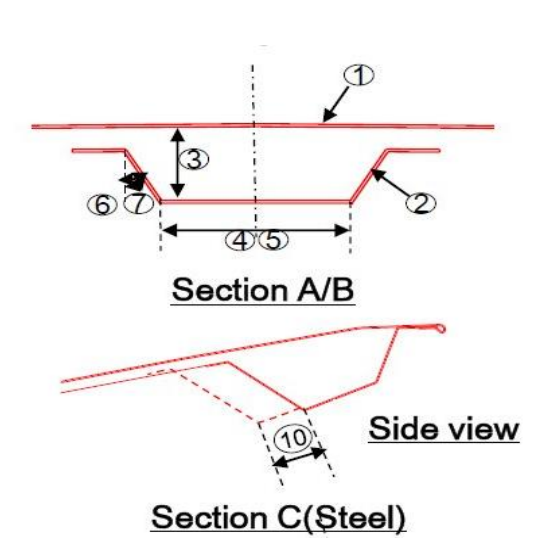

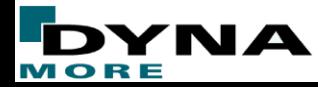

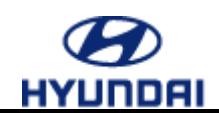

# **Setup in ANSA**

#### • **Modification of geometry in ANSA using Morph module (steel).**

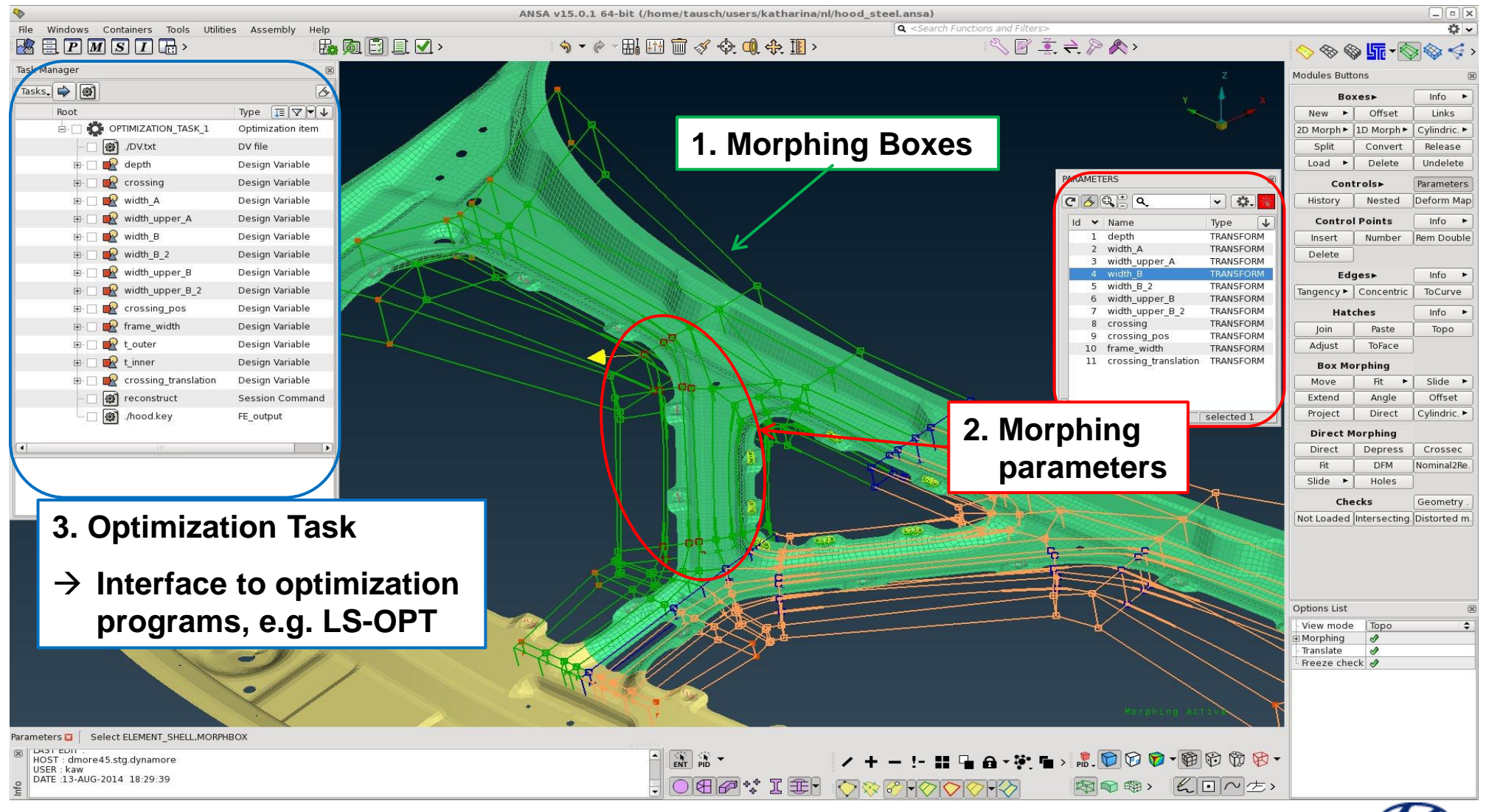

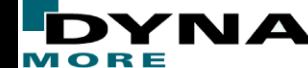

# **Setup in ANSA**

₹Е

• **Modification of geometry in ANSA using Morph module (steel) - selection of geometries.**

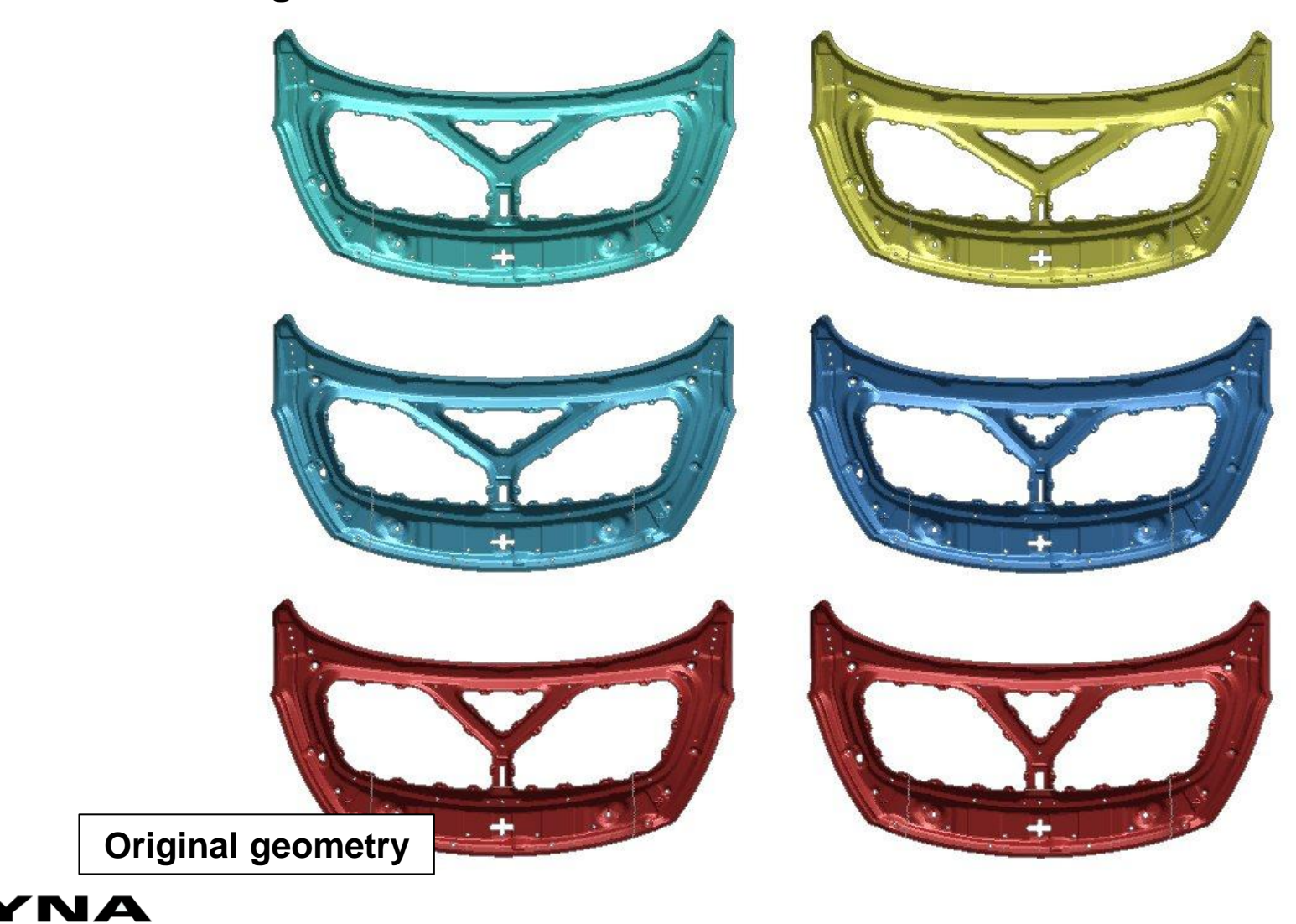

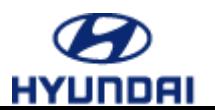

#### Setup in LS-OPT

#### • **Interface to ANSA**

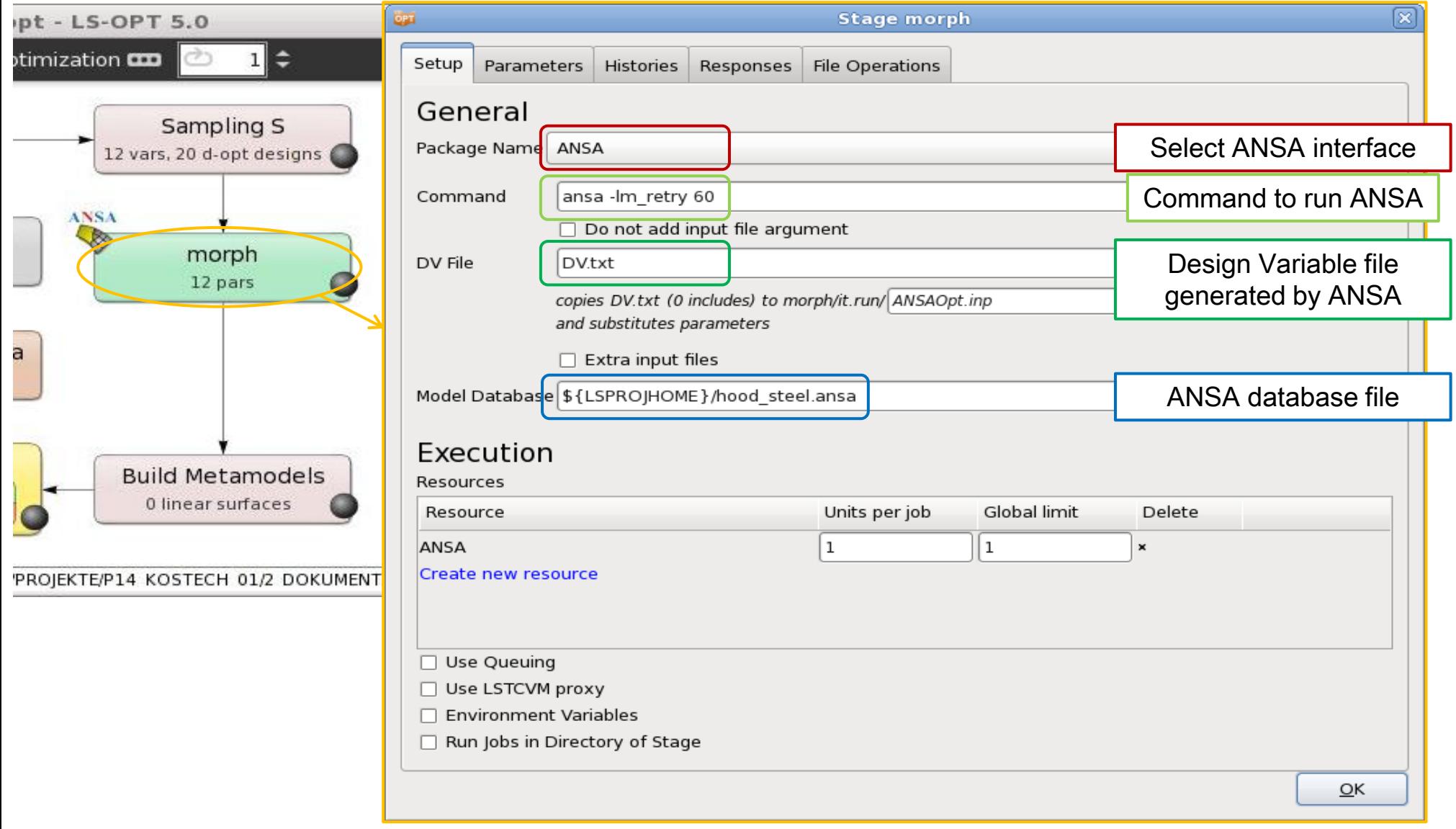

#### Sampling Constraints

• **Avoid incompatible geometries**

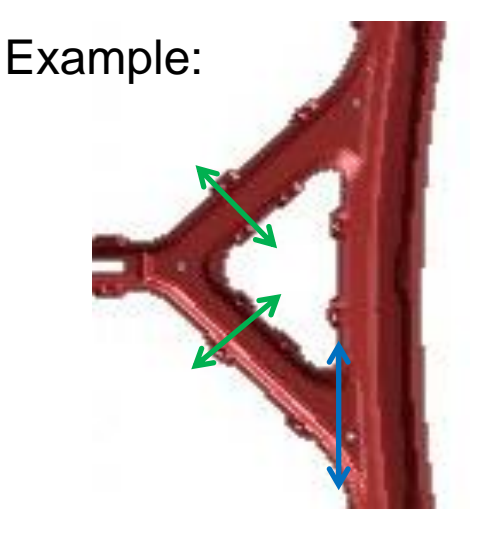

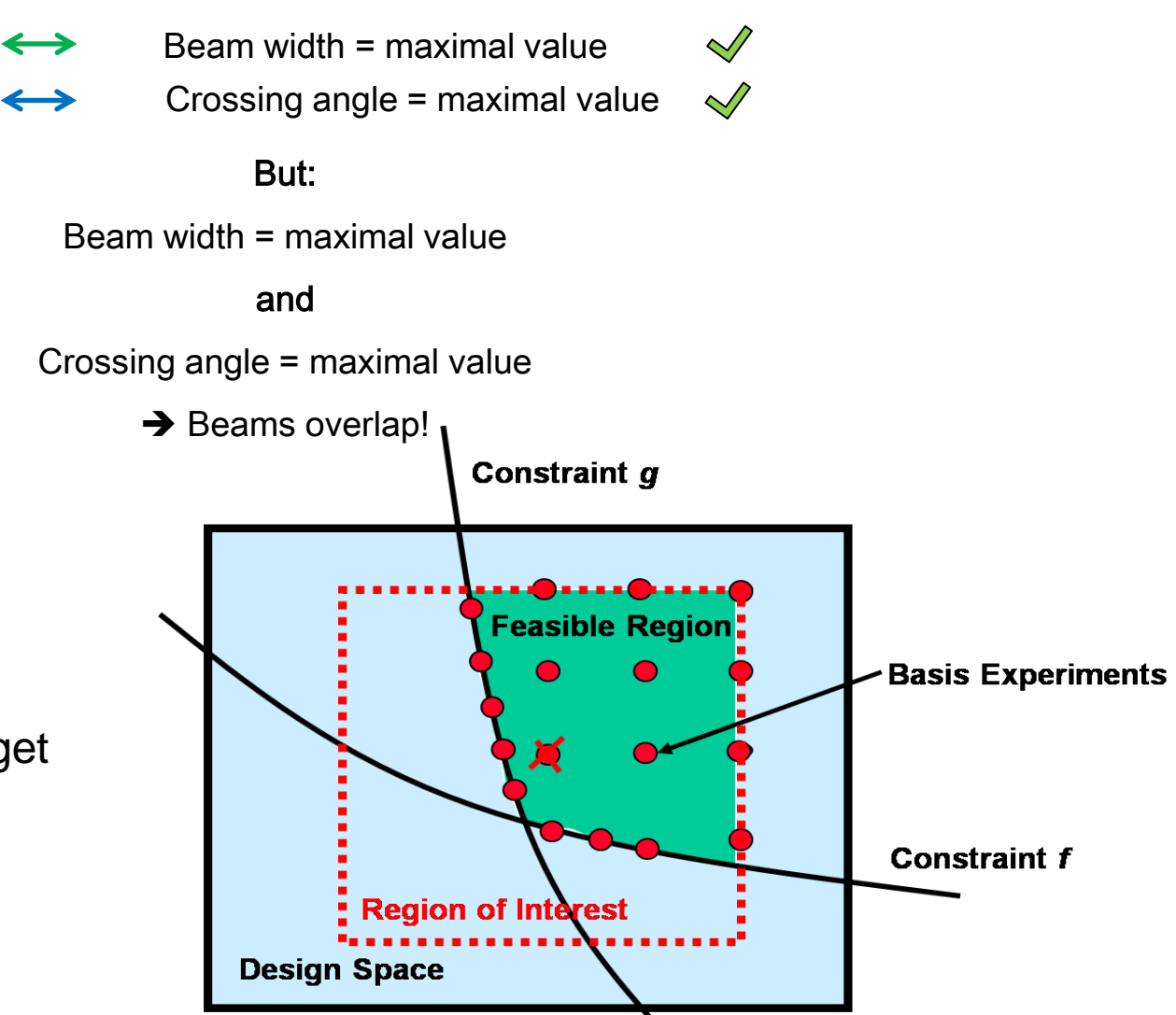

 $\rightarrow$  Define Sampling constraints to get a reasonable design space

#### Setup in LS-OPT

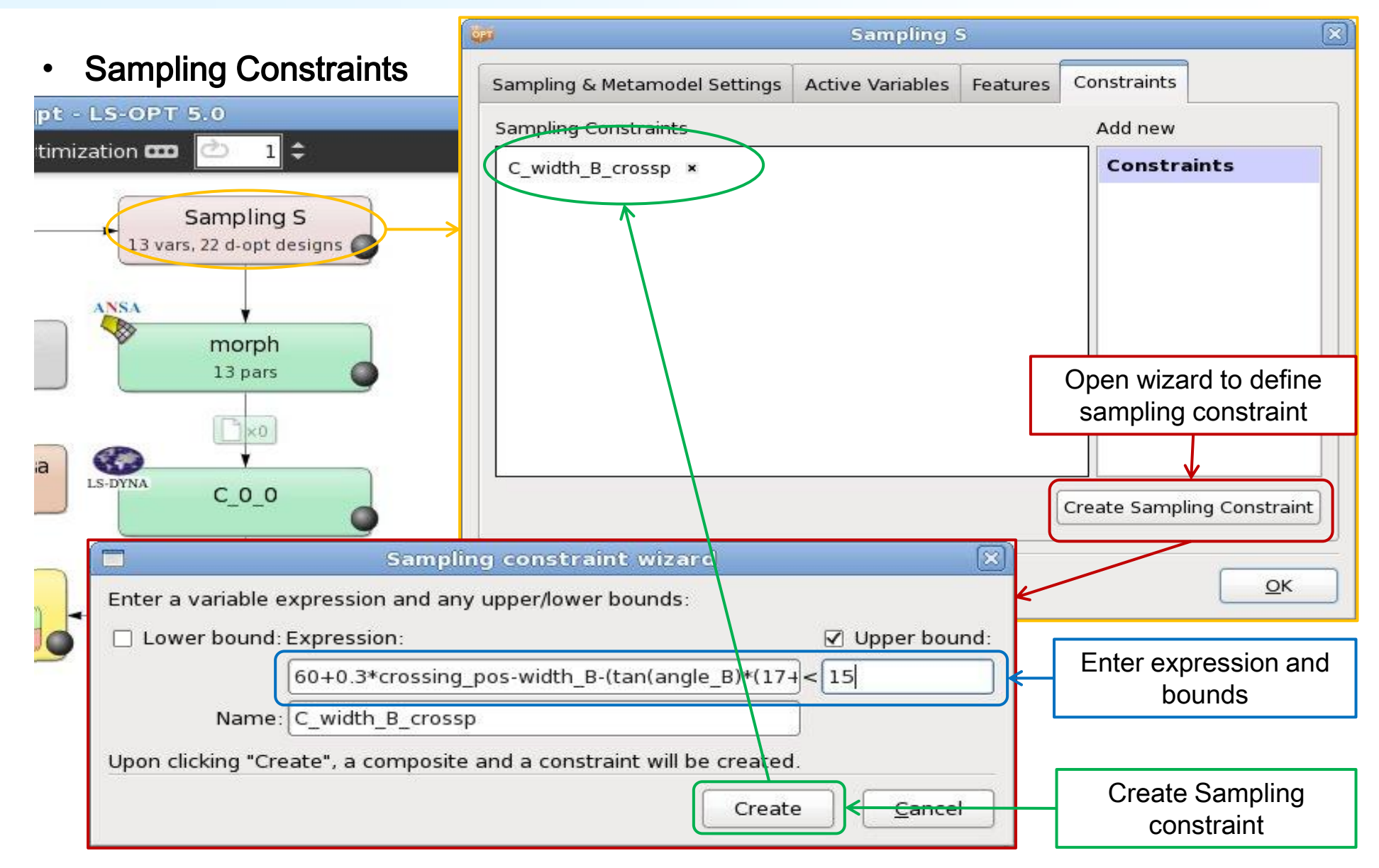

#### Setup in LS-OPT

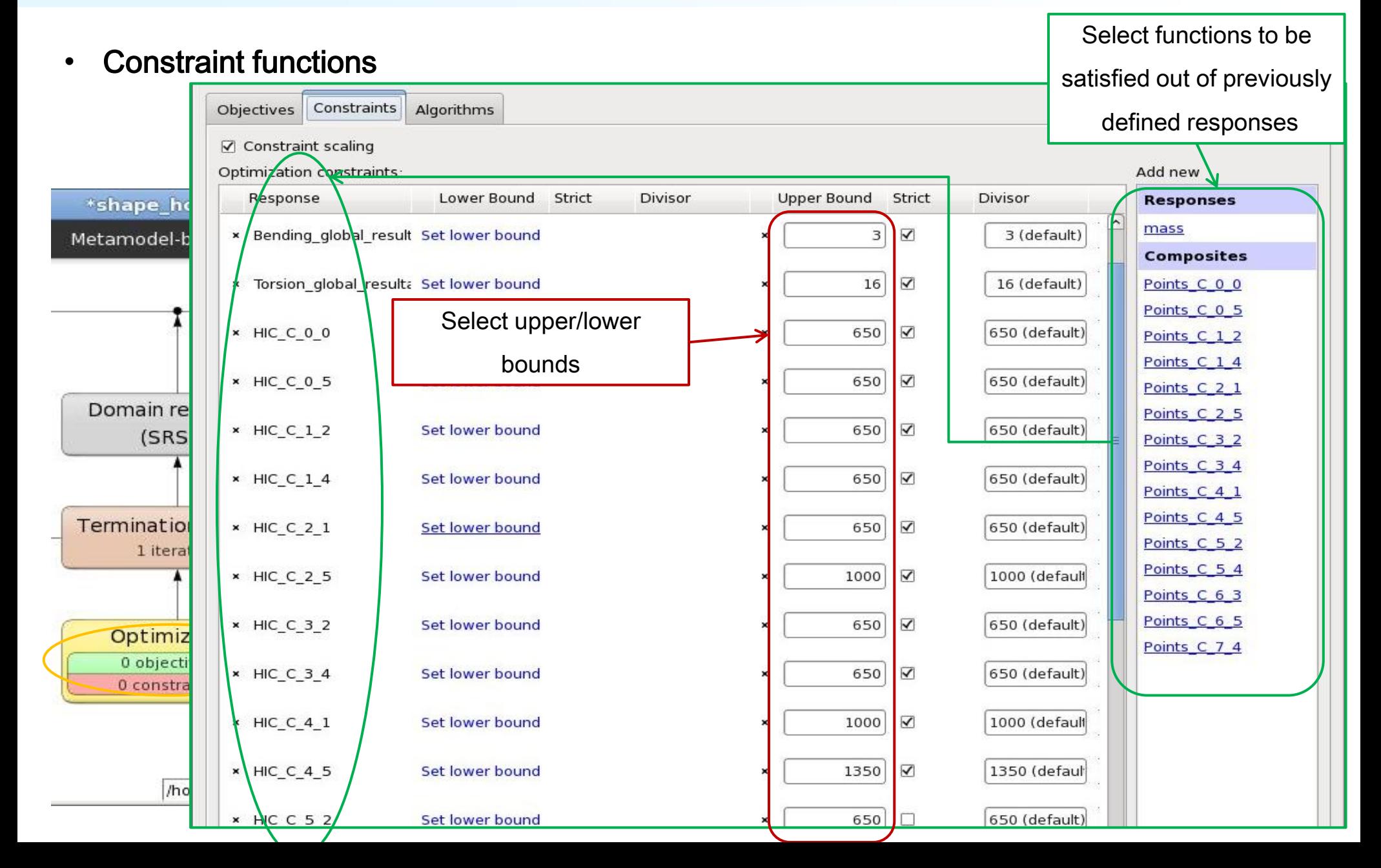

#### **Constraints**

• Feasibility of constraints – standard internal formulation in LS-OPT

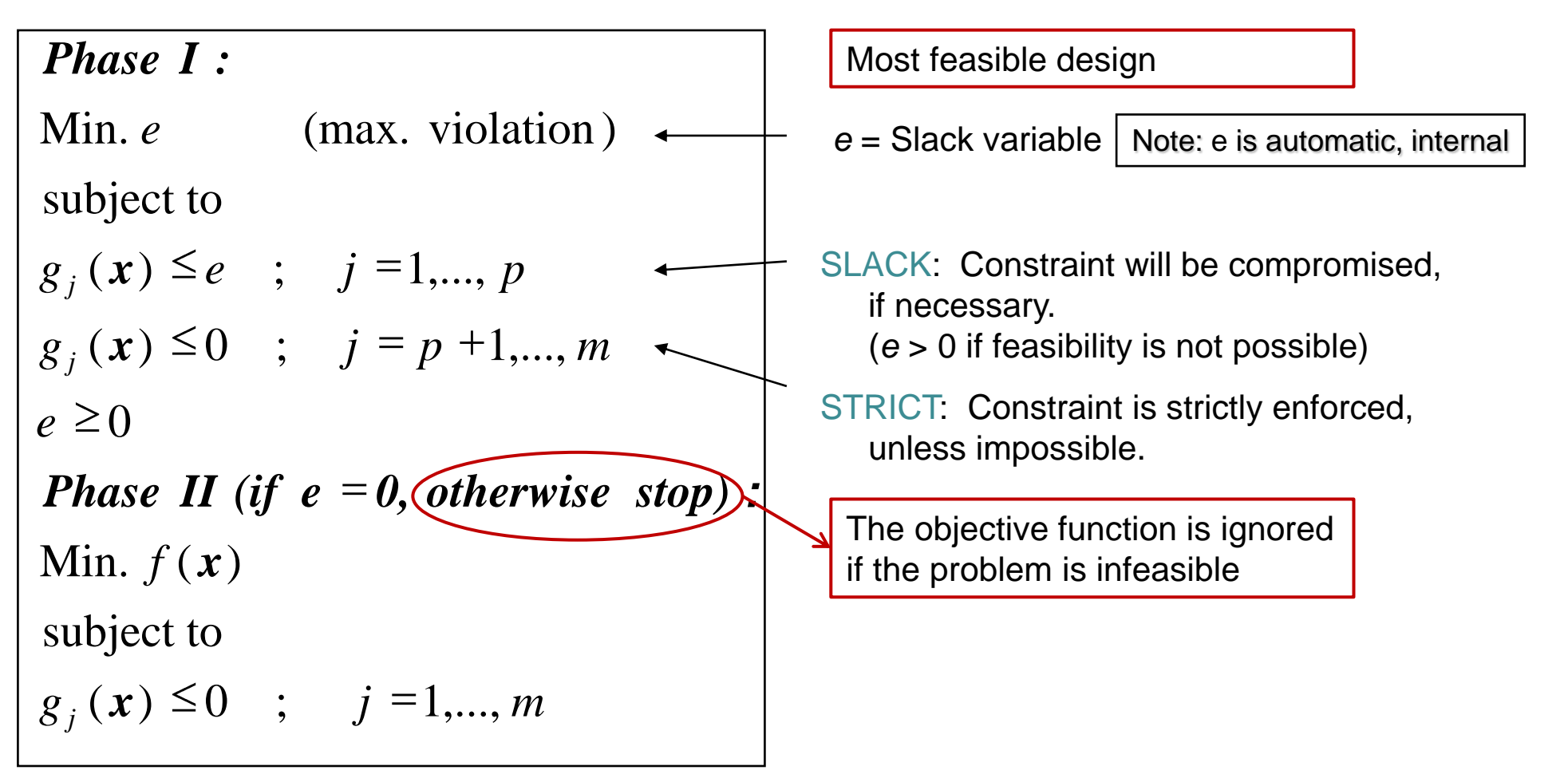

#### **Constraints**

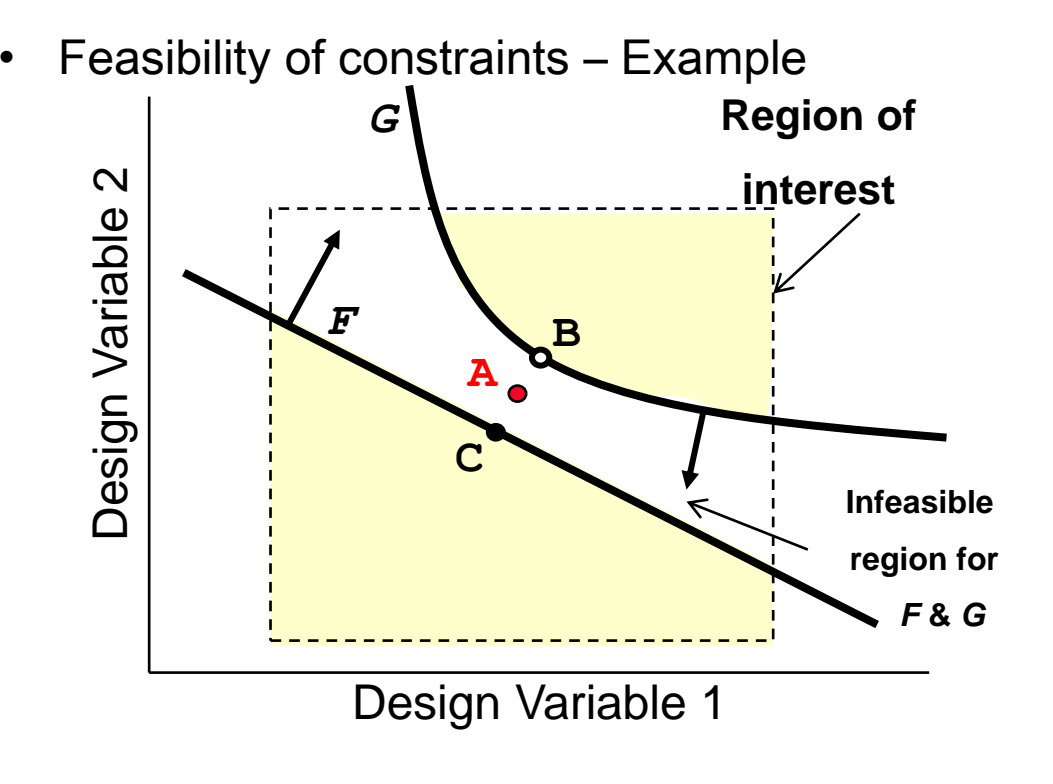

**A:** Most feasible design if both constrai nts contain the slack variable, *e*

**B:** Most feasible design if constraint G is strict, i.e. it contains no slack variable

**C:** Most feasible design if constraint F is strict, i.e. it contains no slack variable

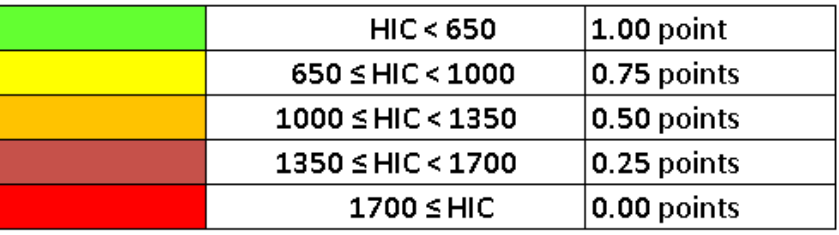

- E.g. G: HIC\_1< 650, F: HIC\_2< 650
- Possible result if both constraints slack: HIC\_1= 705, HIC\_2 = 697
- Possible results if F strict: HIC\_1 =  $753$ , HIC\_2 =  $645$  $\rightarrow$  better for this application!

→ Define strict constraints for some HIC values that are already close to bound, values for bounds selected depending on initial values.

# **Setup in LS-OPT**

• **LS-OPT main GUI window – final setup.**

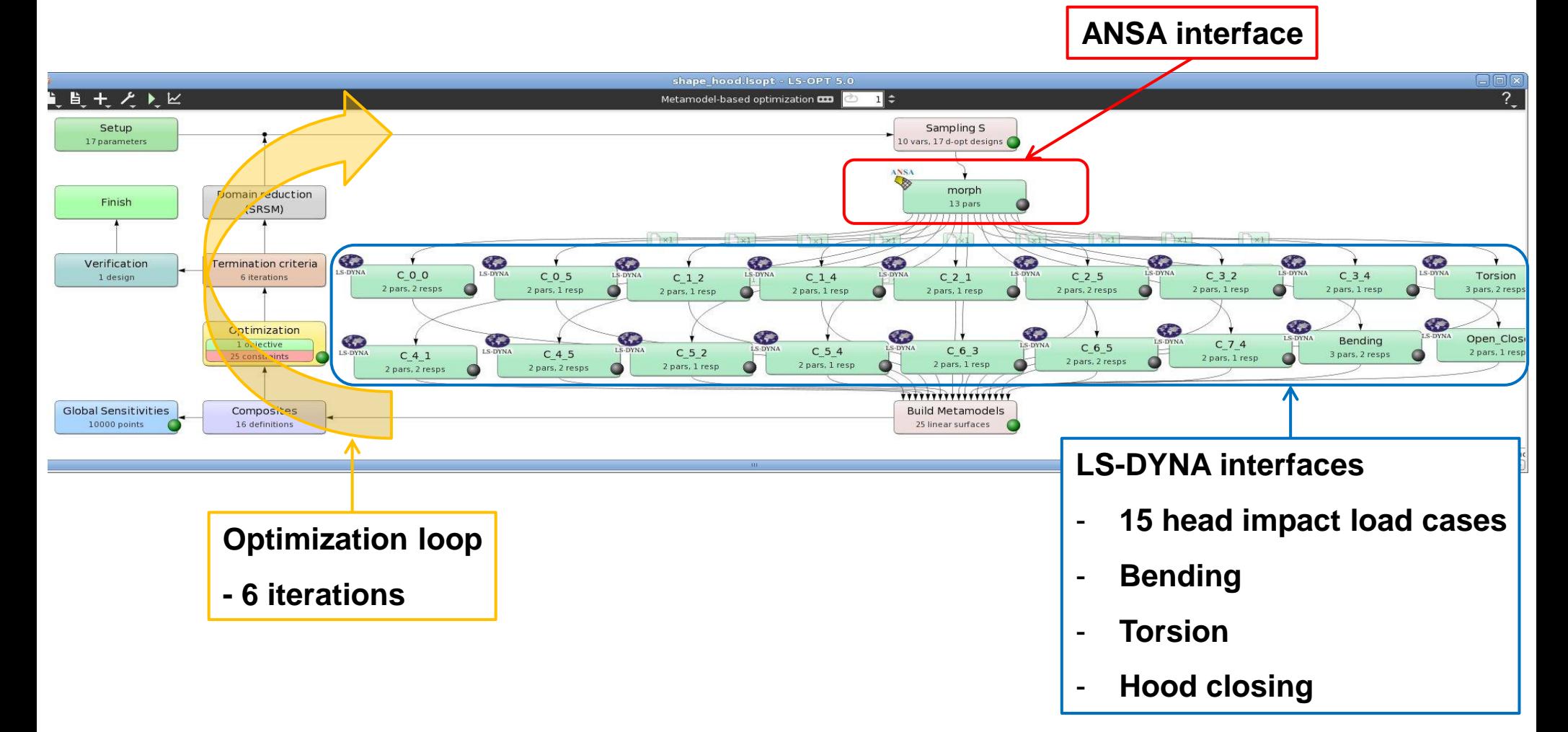

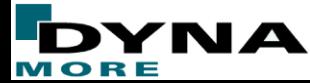

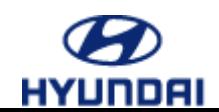

• **Optimization History – Objective mass.**

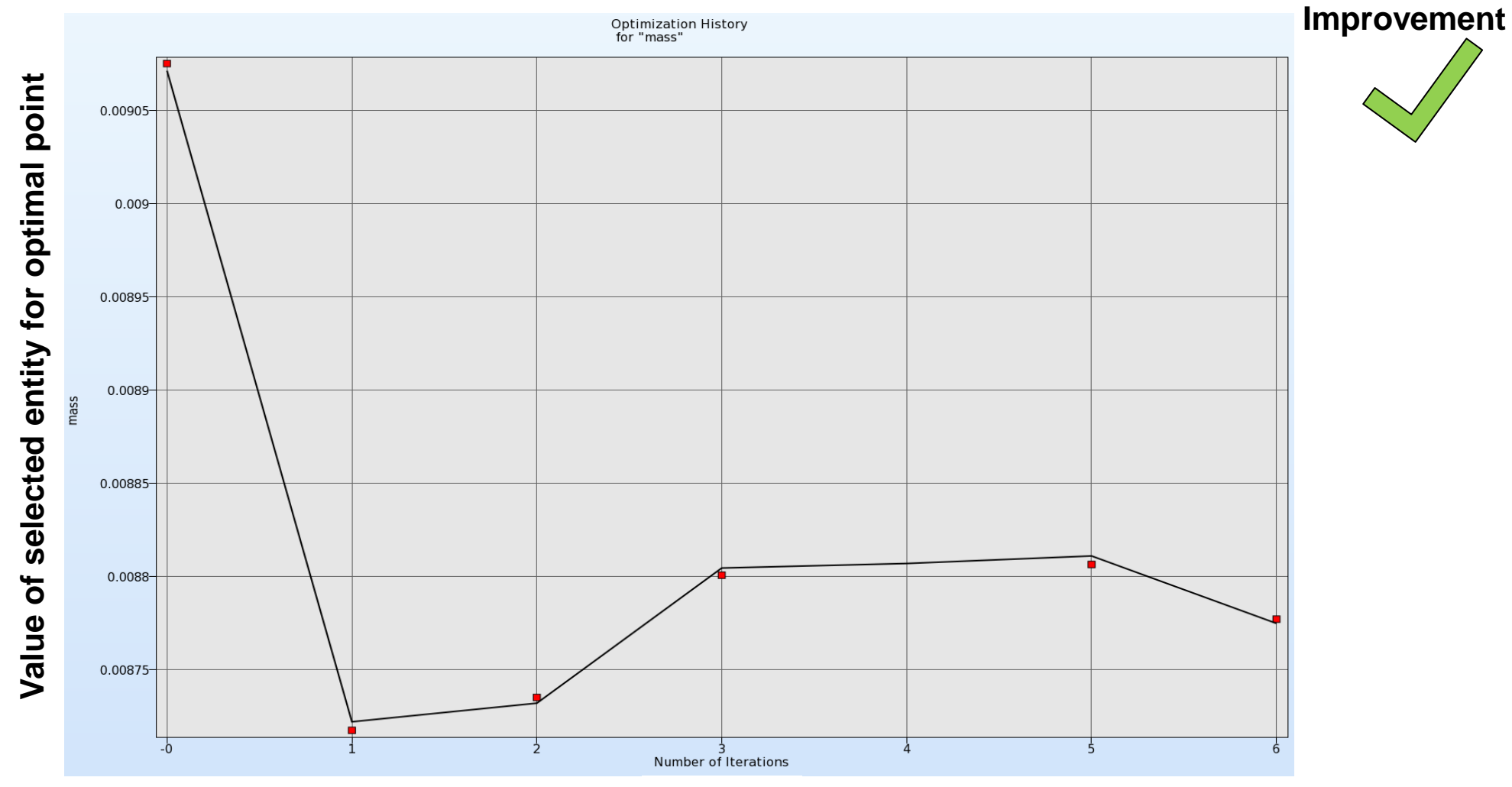

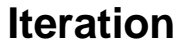

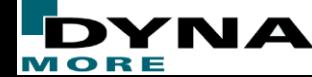

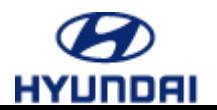

#### • **Optimization History – Constraints Torsion, Bending, Closing.**

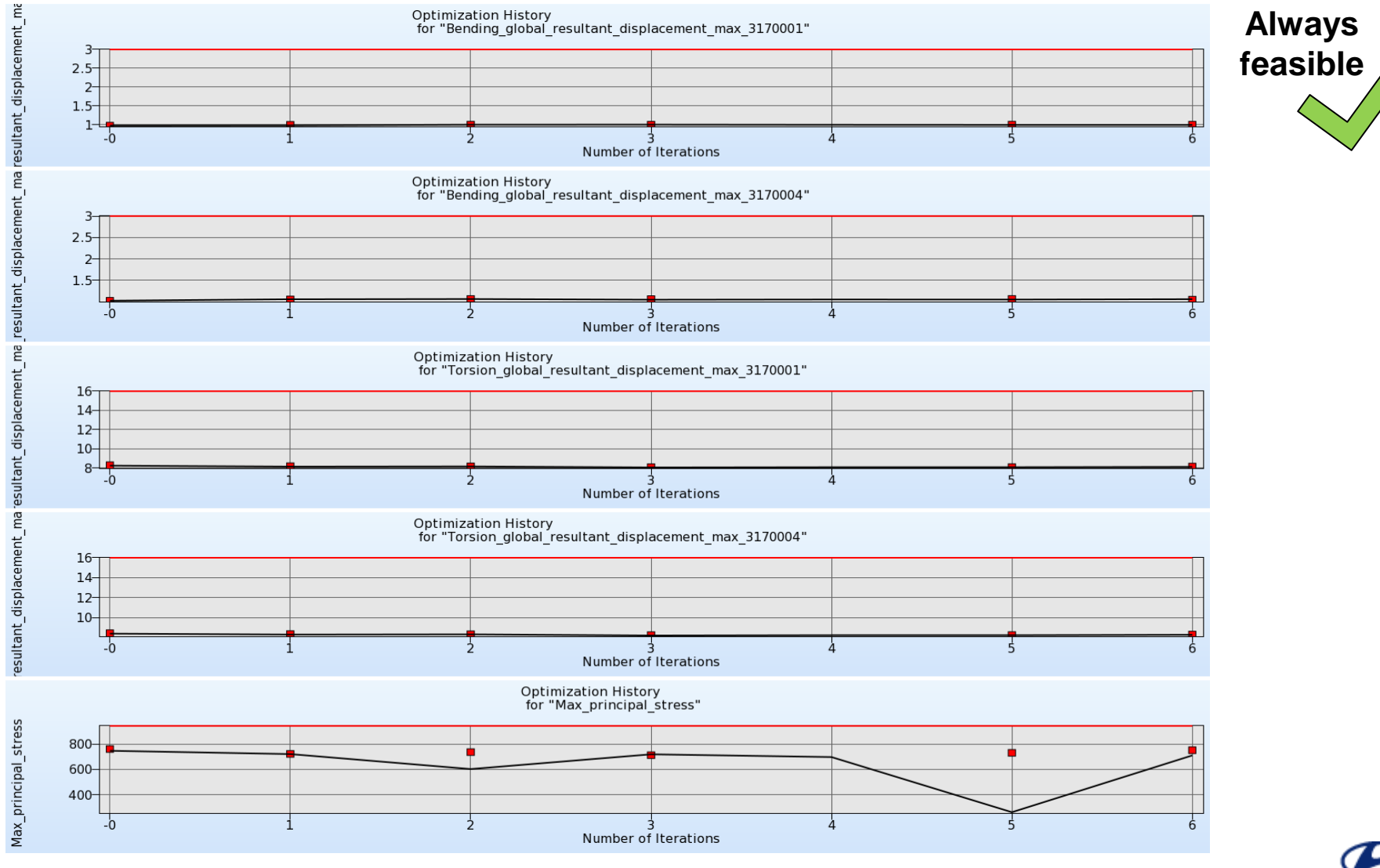

HYUNDAI

NA MORE

• **Optimization History – Head impact C\_1\_2, C\_1\_4, C\_3\_4, C\_7\_4.**

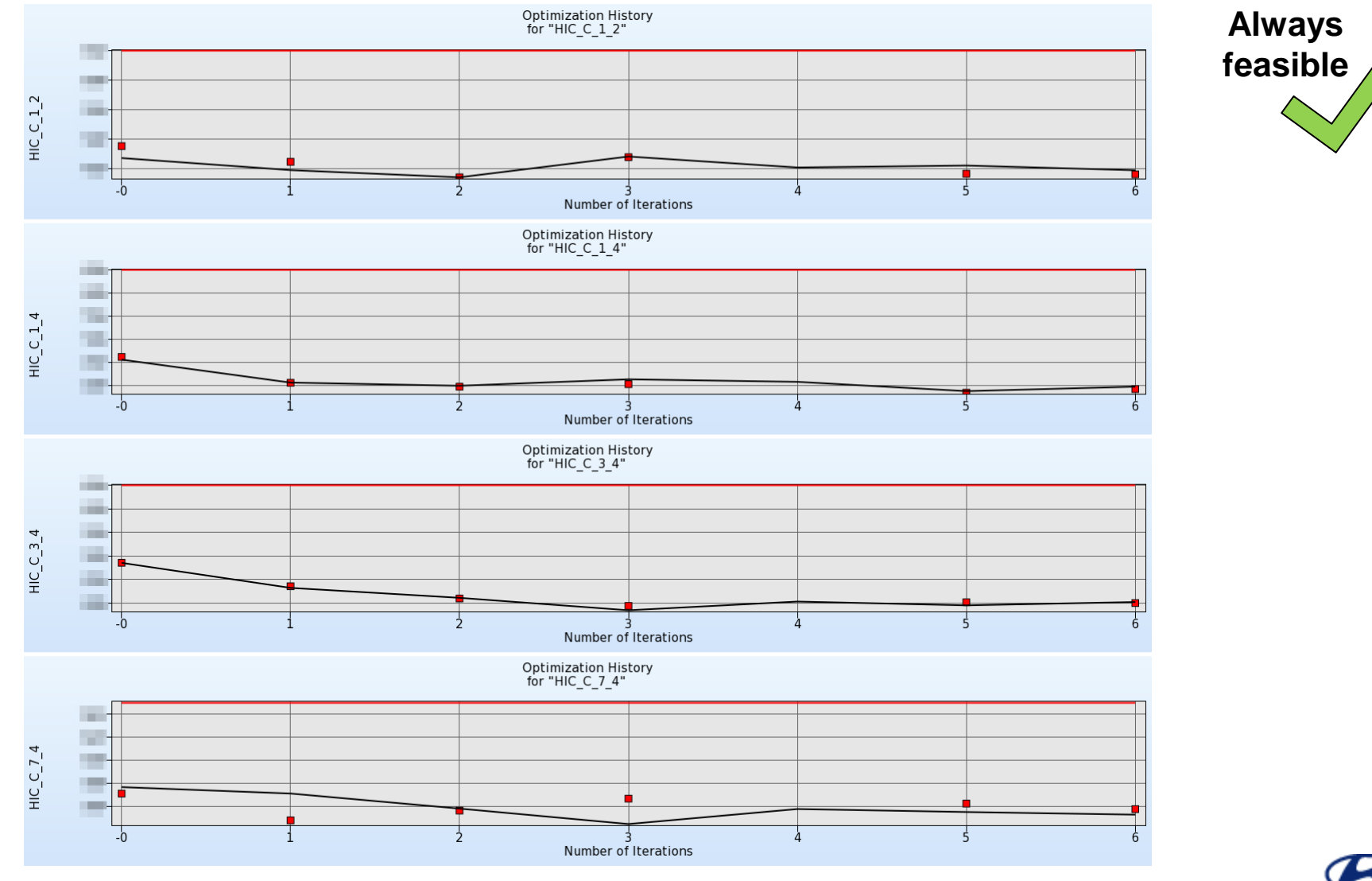

- F YNA MORE

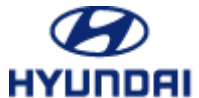

/NA

MORE

• **Optimization History – Head impact C\_0\_0, C\_2\_5, C\_4\_5, C\_5\_2, C\_6\_5.**

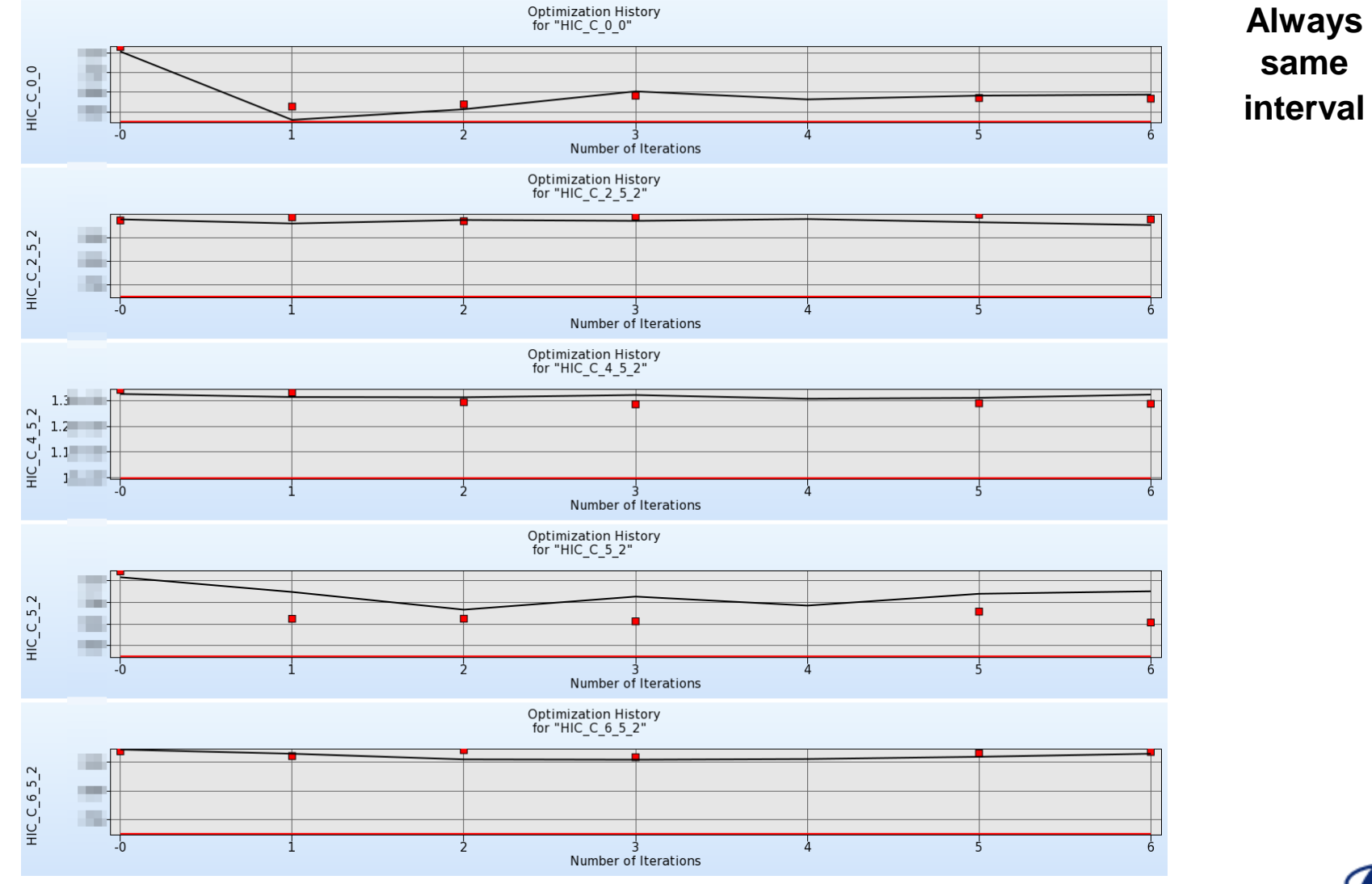

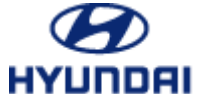

• **Parallel coordinate plot – Head impact C\_0\_0, C\_2\_5, C\_4\_5, C\_5\_2, C\_6\_5.**

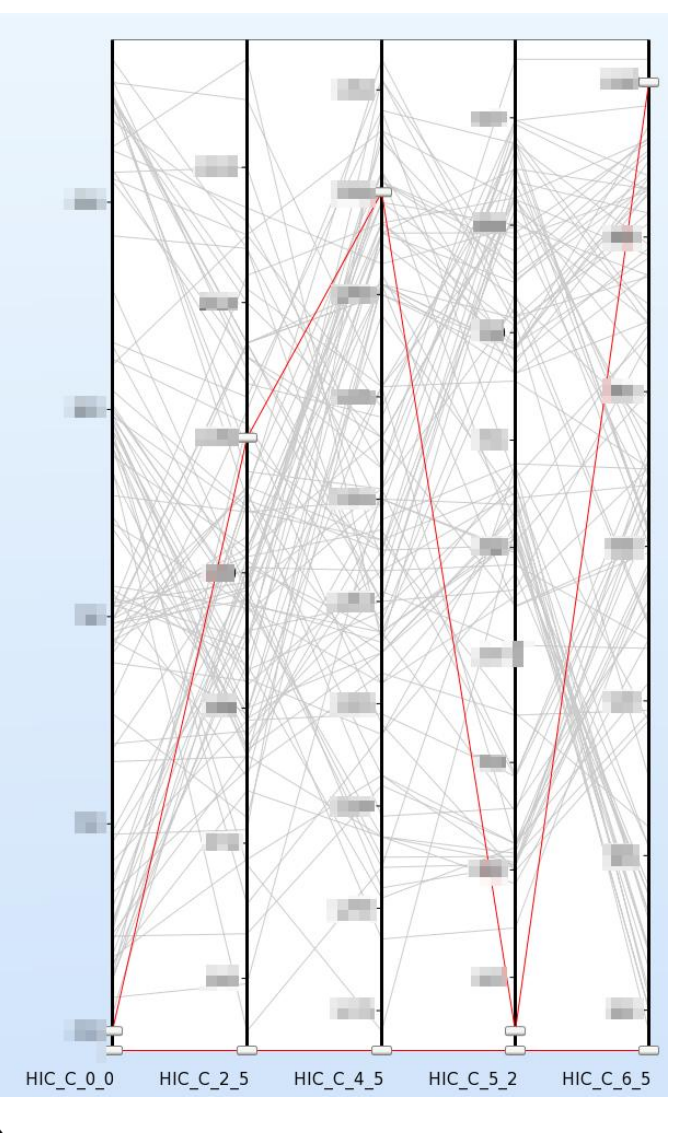

**All simulation results:**

**Some points are even worse, but no better points**  → Probably not possible to improve those values

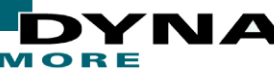

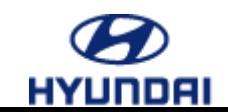

• **Optimization History - Head impact C\_0\_5, C\_2\_1, C\_3\_2, C\_5\_4, C\_6\_3.**

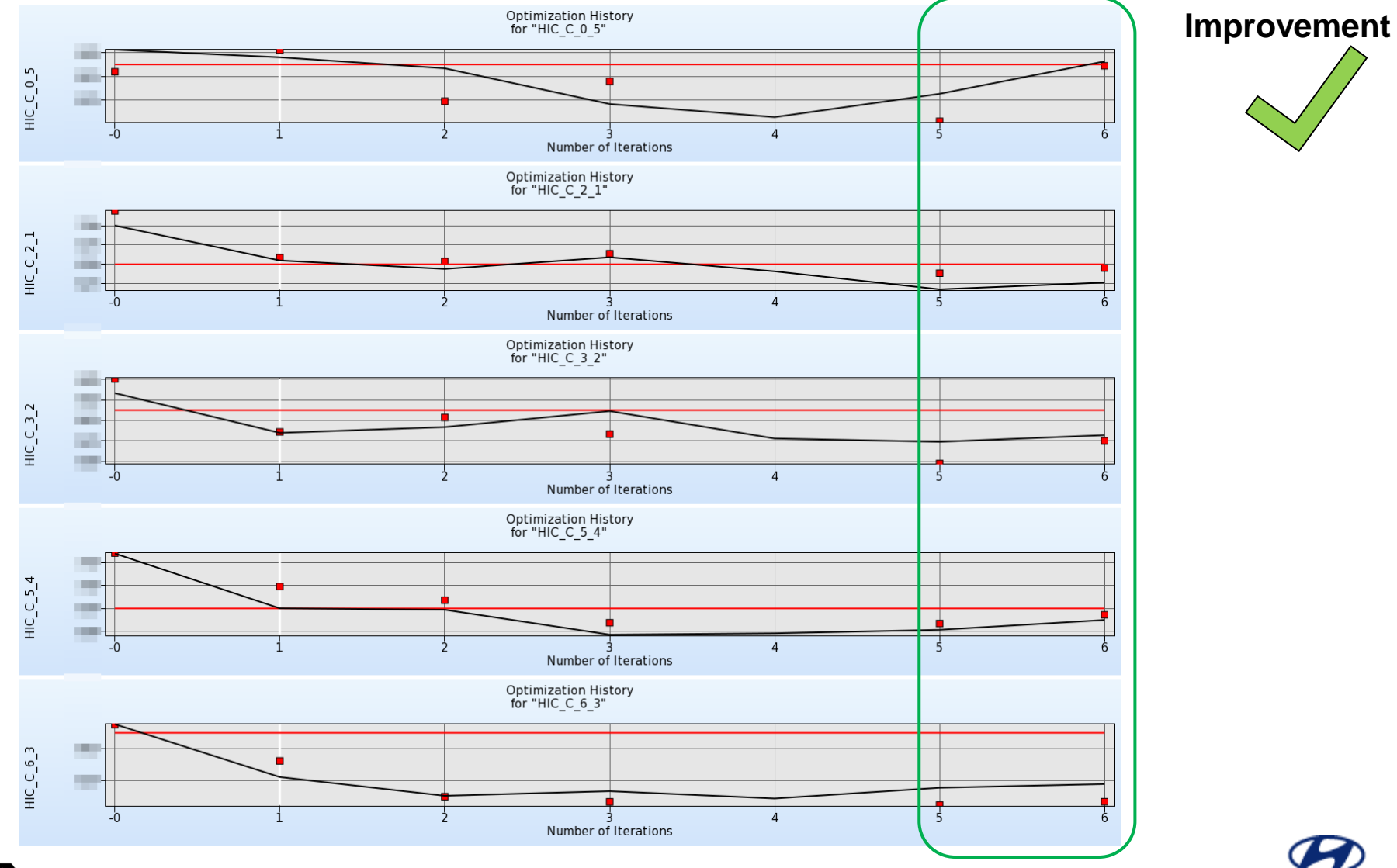

**HYUNDAI** 

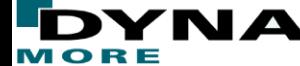

• **Optimization History – Head impact C\_4\_1.**

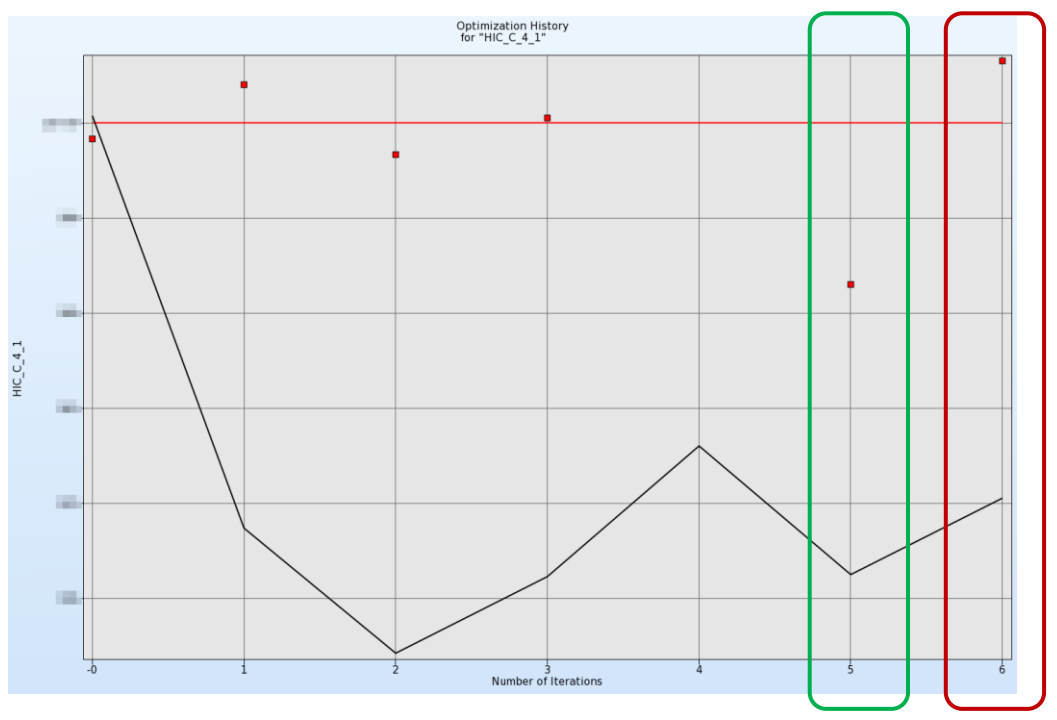

- **Final computed optimal value is infeasible (Optimization is performed on the metamodel, accuracy!).**
- **But optimal value of 5th iteration is feasible.**
- **Optimum of 5th iteration of C\_0\_5, C\_2\_1, C\_3\_2, C\_5\_4, C\_6\_3 was also already improved.**

 $\rightarrow$  Optimum of 5<sup>th</sup> iteration is final optimal solution.

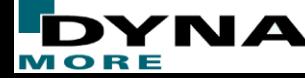

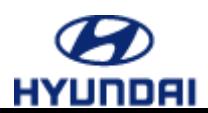

• **Optimal Geometry.**

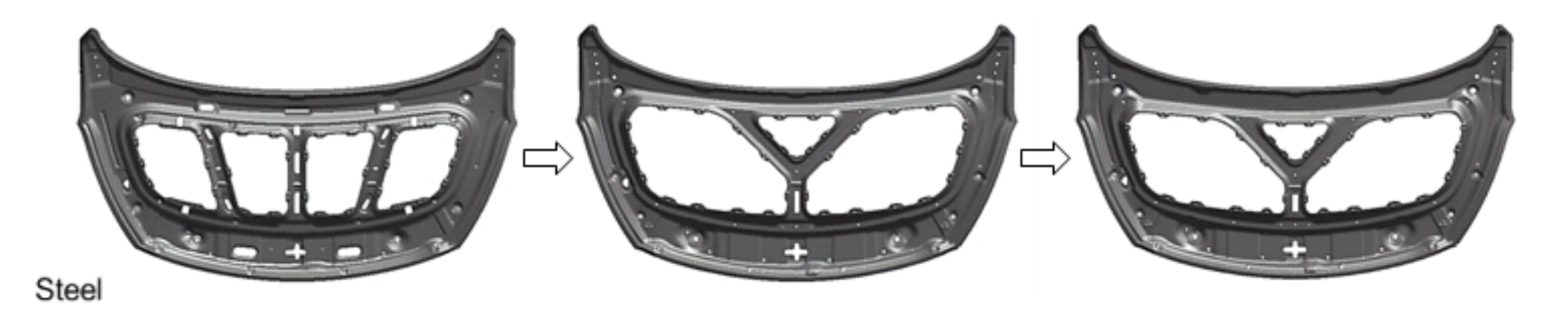

#### **Initial geometry example interpreted topometry example to Optimal geometry optimization result**

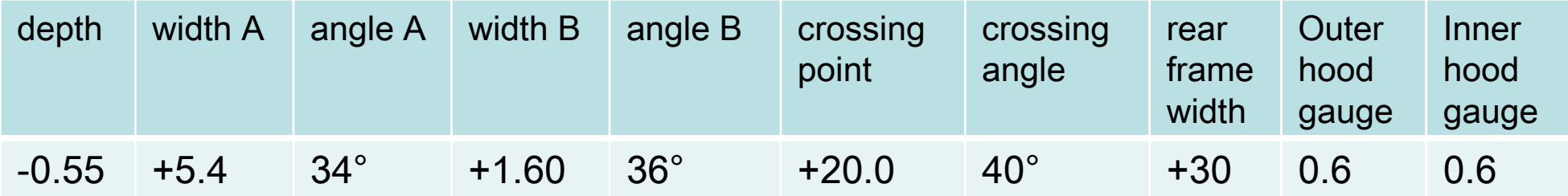

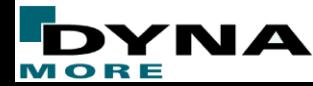

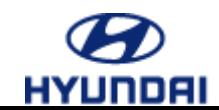

• **Optimal Result.**

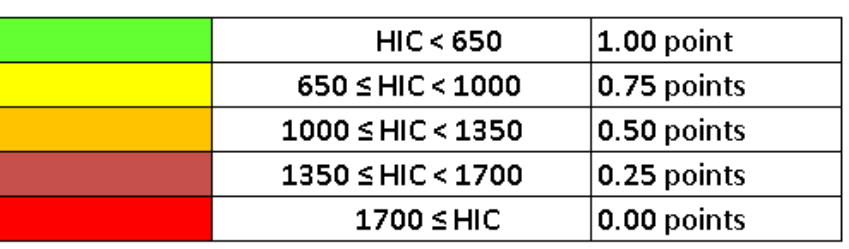

#### **Steel**

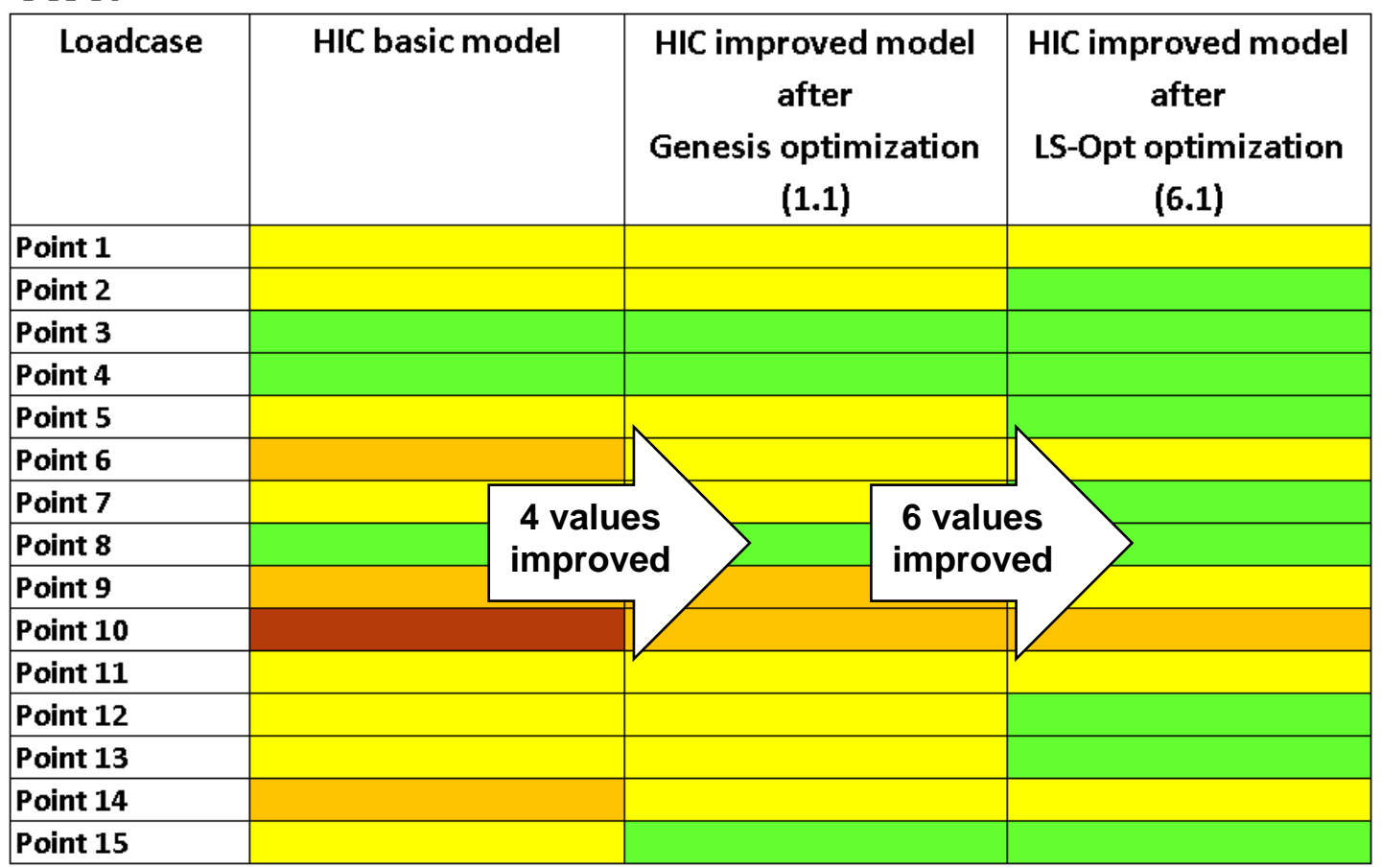

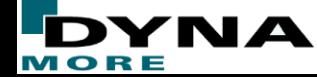

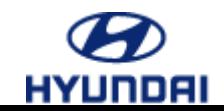

# **Summary**

- **As a first step topometry optimization with ESL was performed in order to get a rough idea of the shape of an improved inner panel structure .**
- **The interpretation of the result of the topometry optimization was a design with improved HIC values for four load cases for the steel hood**
- **In a next step nonlinear parameter optimization with LS-OPT and ANSA was performed on the basis of the preliminary CAD design to refine functional requirements.**
- **The mass as well as six HIC values could be further improved.**
- **In total, 10 HIC values could be improved for the steel hood.**

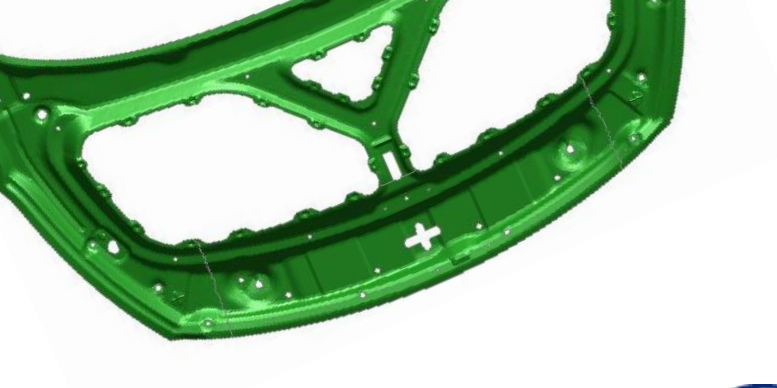

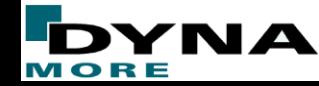

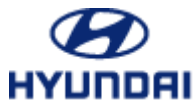

### **Thank you for your attention!**

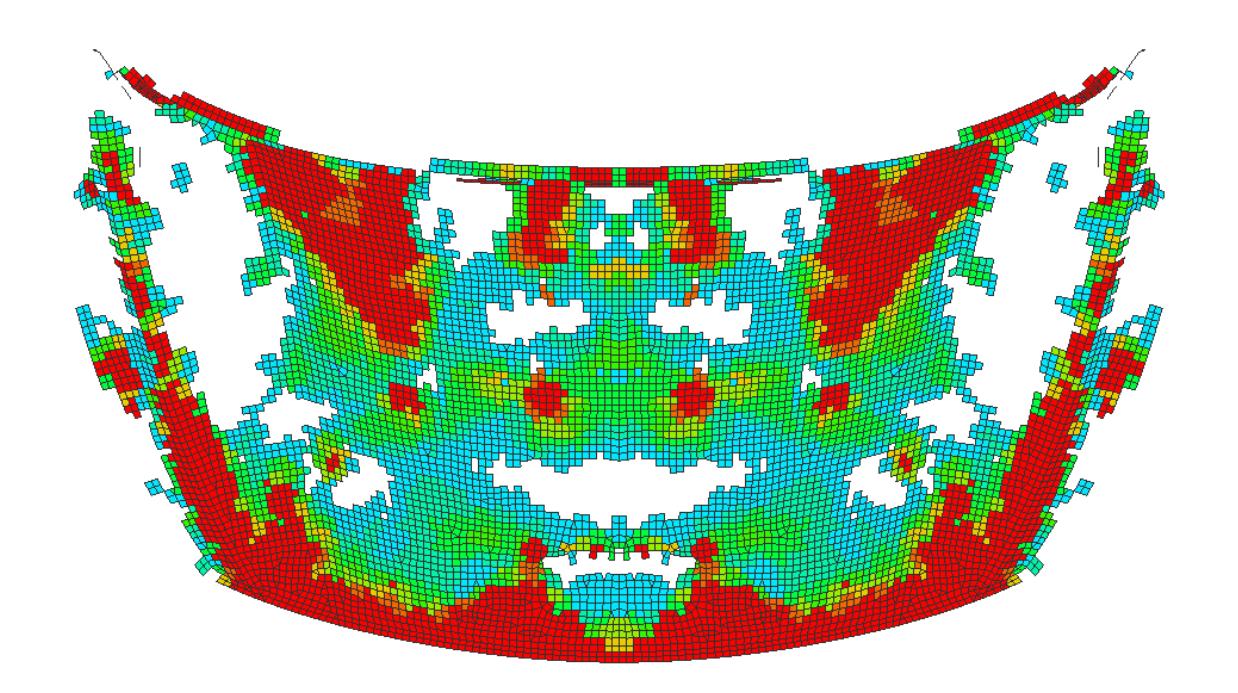

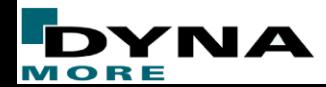

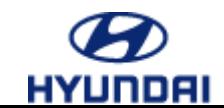